**BCC701 – Programação de Computadores I** Universidade Federal de Ouro Preto Departamento de Ciência da Computação

**www.decom.ufop.br/bcc701 2012/02**

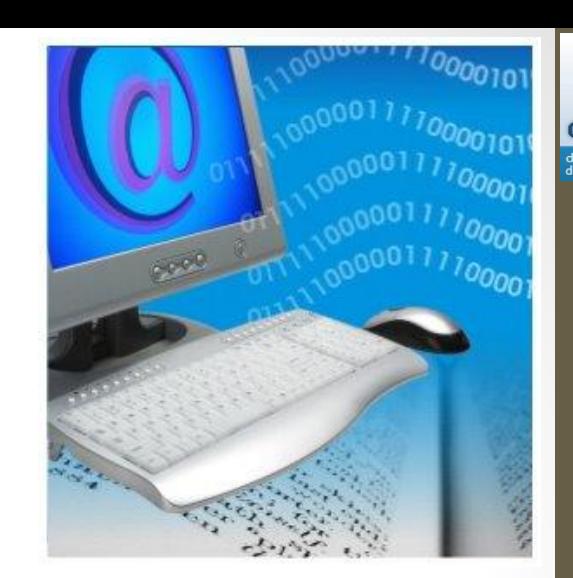

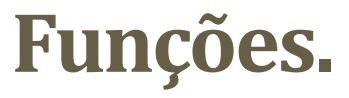

Material Didático Unificado.

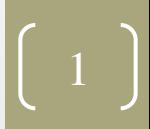

computaçã

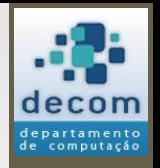

# Propósitos do Uso de Funções

- Modularizar um programa em partes menores;
- Executar uma tarefa que é frequentemente solicitada;
- Aumentar a legibilidade e manutenibilidade do programa;
- Implementar as chamadas UDF (**U**ser **D**efined **F**unctions), para complementar as necessidades do programador na execução de tarefas não suportadas pelo ambiente de programação.

**BCC701 2012/01**

**BCC701 2012/01**

3

Exemplo de Uso de Funções

- Ler dois valores inteiros;
- Calcular o maior valor desses dois números;
- Imprimir o maior valor.

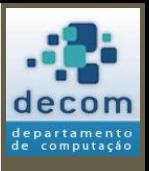

**x1 = input("Primeiro Valor = "); x2 = input("Segundo Valor = "); Maior = maior2Valores(x1, x2); Printf("O MAIOR VALOR É: %g", Maior);**

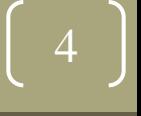

Exemplo de Uso de Funções

**clear; clc; // Definição da função function Retorno = Maior(a, b) if a > b then Retorno = a; else Retorno = b; end endfunction // Programa Principal x1 = input("Primeiro Valor = ");**  $x2 = input('Segundo Value = '');$ **Maior = maior2Valores(x1, x2); printf("\nO MAIOR VALOR É: %g", Maior);** <sup>5</sup>

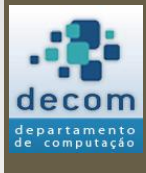

**BCC701**

**2012/01**

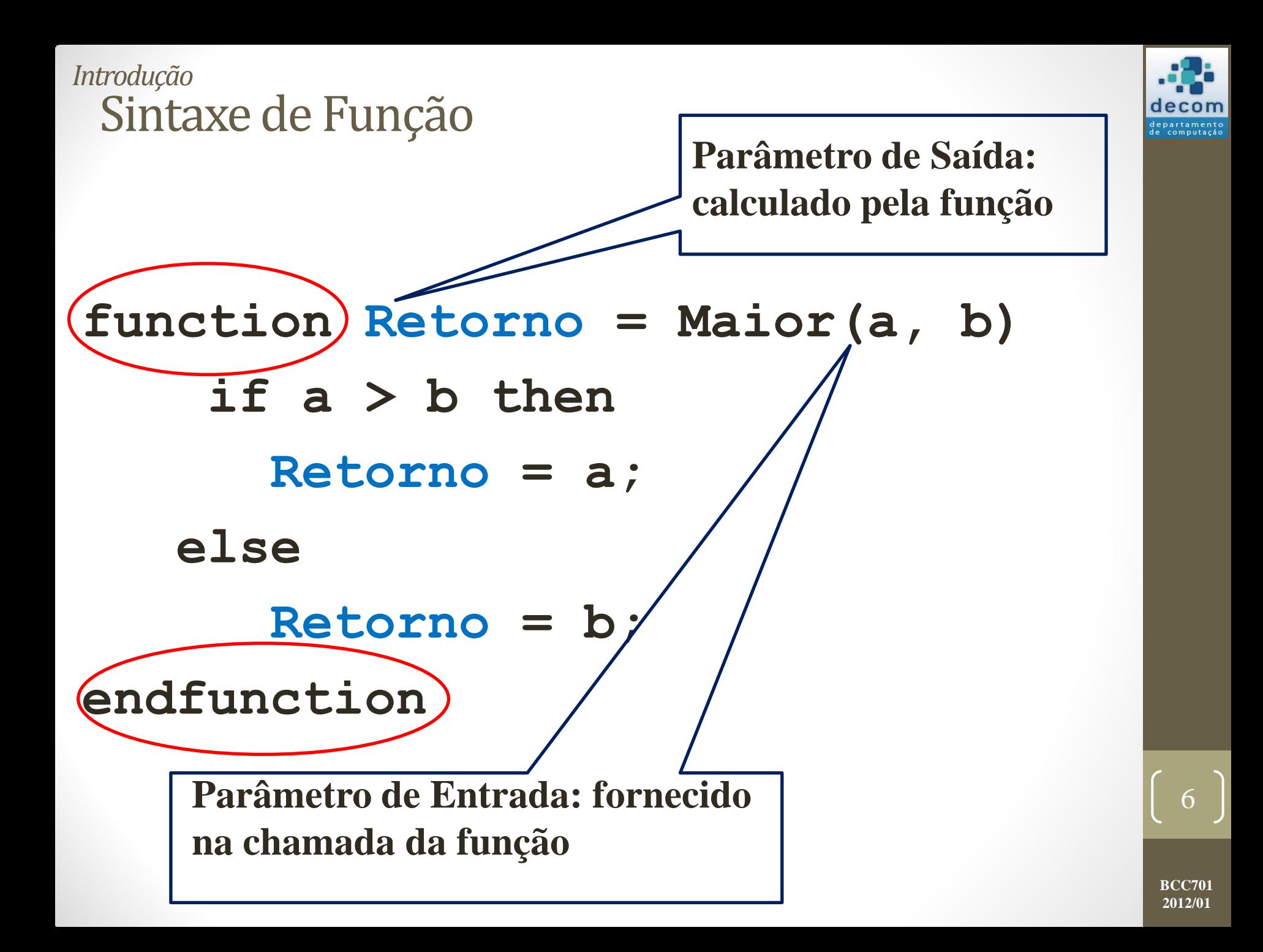

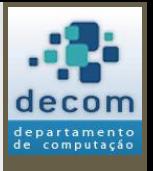

Exemplo de Uso de Funções

- Definir três vetores com 4 elementos numéricos;
- Encontrar o menor elemento de cada vetor; também a média dos elementos de cada vetor;

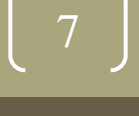

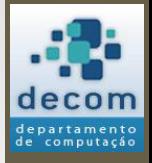

**// Programa Principal vet1 = [ 12, 22, 78, 66]; vet2 = [ 11, 88, 77, 99]; vet3 = [ 5, 7, 2, 1]; printf("\nVET1: MENOR: %g – MÉDIA: %g", ... Menor(vet1), Media(vet1)); printf("\nVET2: MENOR: %g – MÉDIA: %g", ... Menor(vet2), Media(vet2)); printf("\nVET3: MENOR: %g – MÉDIA: %g", ... Menor(vet3), Media(vet3));**

> **BCC701 2012/01**

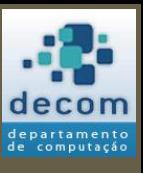

```
clear; clc
;
// Definições da Funções
function x = Menor(v)n = length(v); x = v(1);
 for 
i = 2:n
 if v(
i) < x then
x = v(i); end
    end
endfunction
//
function x = Media(v)
    n = length(v); x = 0;
 for 
i = 1:n
x = x + v(i); end
   x = x / n;
endfunction
// Programa Principal
vet1 = [ 12, 22, 78, 66];
vet2 = [ 11, 88, 77, 99];
vet3 = [ 5, 7, 2, 1];
printf("
\nVET1: MENOR: %g 
– MÉDIA: %g", ...
               Menor(vet1), Media(vet1));
printf("
\nVET2: MENOR: %g 
– MÉDIA: %g", ...
               Menor(vet2), Media(vet2));
printf("
\nVET3: MENOR: %g 
– MÉDIA: %g", ...
               Menor(vet3), Media(vet3));
```
9

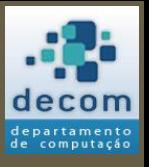

Exemplo de Uso de Funções

- Cálculo do número de combinações de *n* tomados *k* a *k*;
- Observe que o cálculo do fatorial é repetido três vezes.

$$
\binom{n}{k} = \frac{n!}{(n-k)! \, k!}
$$

Exemplo de Uso de Funções

- Para calcular o fatorial de um número inteiro *n* pode-se usar o seguinte trecho de programa:
- **fat = 1;**
- **for i = 1:n**

 $fat = fat * i;$ 

### **end**

• Entretanto é necessário adaptar este código para obter o cálculo do número de combinações:

Exemplo de Uso de Funções

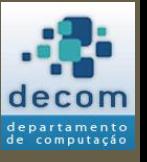

**n = input("n="); k = input("k=");**

**fat\_n = 1; for i = 2:n**  $fat$   $n = fat$   $n * i$ **end**  $\sqrt{2}$  fat n-k = 1; for  $i = 2$ :  $(n - k)$  $fat$   $n-k$  =  $fat$   $n-k$   $*$   $i$ **end**  $k = 1;$ for  $i = 2:k$  $fat$  **k** =  $fat$  **k**  $*$  **i end**  $nComb = fat n / (fat n-k * fat k);$ 

12

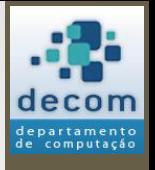

- Agora o programa anterior será dividido em duas partes: o programa principal e a função;
- O programa principal será codificado da seguinte forma:

**n = input("n="); k = input("k="); nComb = fatorial(n) / ... fatorial(n – k) \* fatorial(k);**

> **BCC701 2012/01**

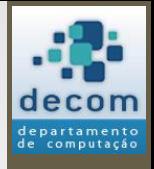

## A função será codificada da seguinte forma:

# **function fat = fatorial(n)**

- $fat = 1;$
- for  $i = 1:n$ 
	- $fat = fat * i;$

## **end**

endfunction

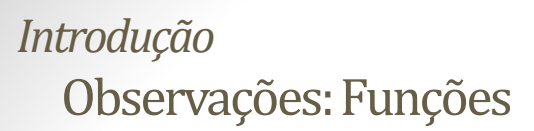

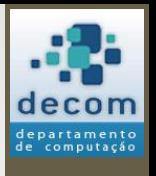

- Um programa é designado principal quando ele faz chamadas as funções.
- A execução de um programa com funções se inicia pelo programa principal.
- A execução de uma chamada transfere o controle de execução para a função.
- Ao término da execução da função, o controle é devolvido ao ponto de chamada,em uma operação chamada de retorno da função.

**BCC701 2012/01**

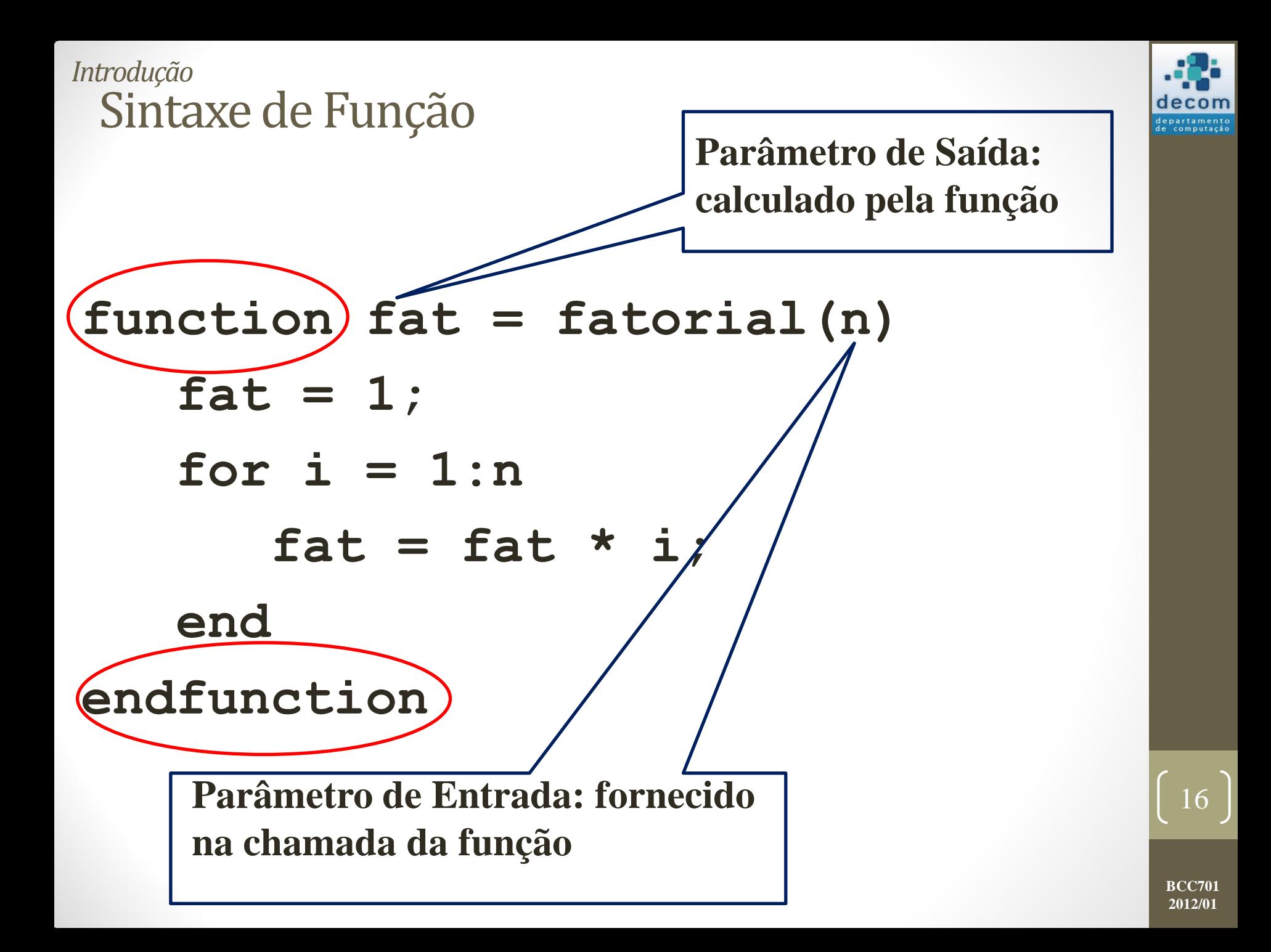

Sintaxe de Função: Vários Parâmetros

**function [x1, x2] = eq2g(a, b, c) delta = b^2 – 4 \* a \* c; x1 = (-b + sqrt(delta)) / (2 \* a); x2 = (-b - sqrt(delta)) / (2 \* a)**

**endfunction**

**// Programa Principal; x = 2; y = 4; z = 6; [raiz\_1, raiz\_2] = eq2g(x, y, z);**

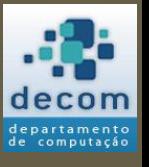

17

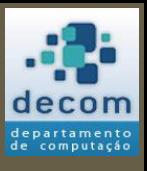

### Observações: Funções *Introdução*

- Uma função cria um espaço novo para as variáveis, que podem ter nomes iguais aos de variáveis já definidas no programa principal.
- As variáveis definidas por uma função são denominadas variáveis locais.
- As variáveis definidas no programa principal são denominadas variáveis globais.
- Mais sobre funções: Introdução à Organização e à Programação de Computadores – Prof. Oswaldo Carvalho.

**BCC701 2012/01**

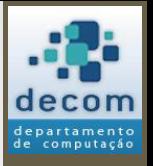

Exemplo 1 *Introdução*

> Codifique um programa que faça a leitura de *n* valores através do teclado.

 Cada valor lido no teclado deve ser aplicado á função f(x) = x – sqrt(x). O resultado da aplicação da função deve ser acumulado em um somatório.

 O cálculo de f(x) deve ser codificado em uma função definida pelo usuário.

 Ao final o programa imprime o valor do somatório calculado.

> **BCC701 2012/01**

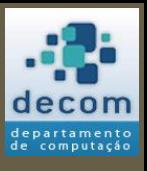

```
Exemplo 1
function f = minhar(x)f = x - sqrt(x);
endfunction
Introdução
```

```
n = input("QUANTIDADE DE LEITURAS: "); 
soma = 0;
```
**for i = 1:n**

```
 x = input("DIGITE UM VALOR: ");
soma = soma + minhaf(x);
```
**end**

```
printf("\nSOMATÓRIO CALCULADO: %7.3f",
soma);<br>
20
```
### Exemplo 2 *Introdução*

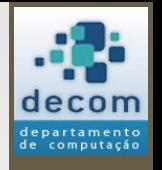

 Codifique um programa que calcule a série a seguir, onde *n* é o número de parcelas.

 Cada parcela contém um numerador e um denominador. O Cálculo de ambos deve ser feito por funções definidas pelo usuário.

 Ao final o programa imprime o valor da série.

$$
\sum_{i=1}^n \frac{i - \text{sen}(i)}{i^3 - \text{cos}(2i)}
$$

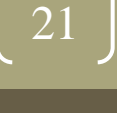

```
Exemplo 2
function resposta = numerador(x)
    resposta = x - sin(x);endfunction
// ----------------------------------------------------------------------------------------------------
function resposta = denominador(x)
    resposta = x^3 - cos(2 * x);endfunction
   // ---------------------------------------------------------------------------------------------
n = input("QUANTIDADE DE PARCELAS: ");
soma = 0;
for i = 1:n 
     soma = soma + numerador(i) / ...
                         denominador(i);
end
printf("\nSOMATÓRIO CALCULADO: %7.3f", 
  soma);
Introdução
```
**BCC701 2012/01**